License TechSmith Camtasia Studio 2018 18.0.3.3747 ! Zip Torrent Full Windows Latest

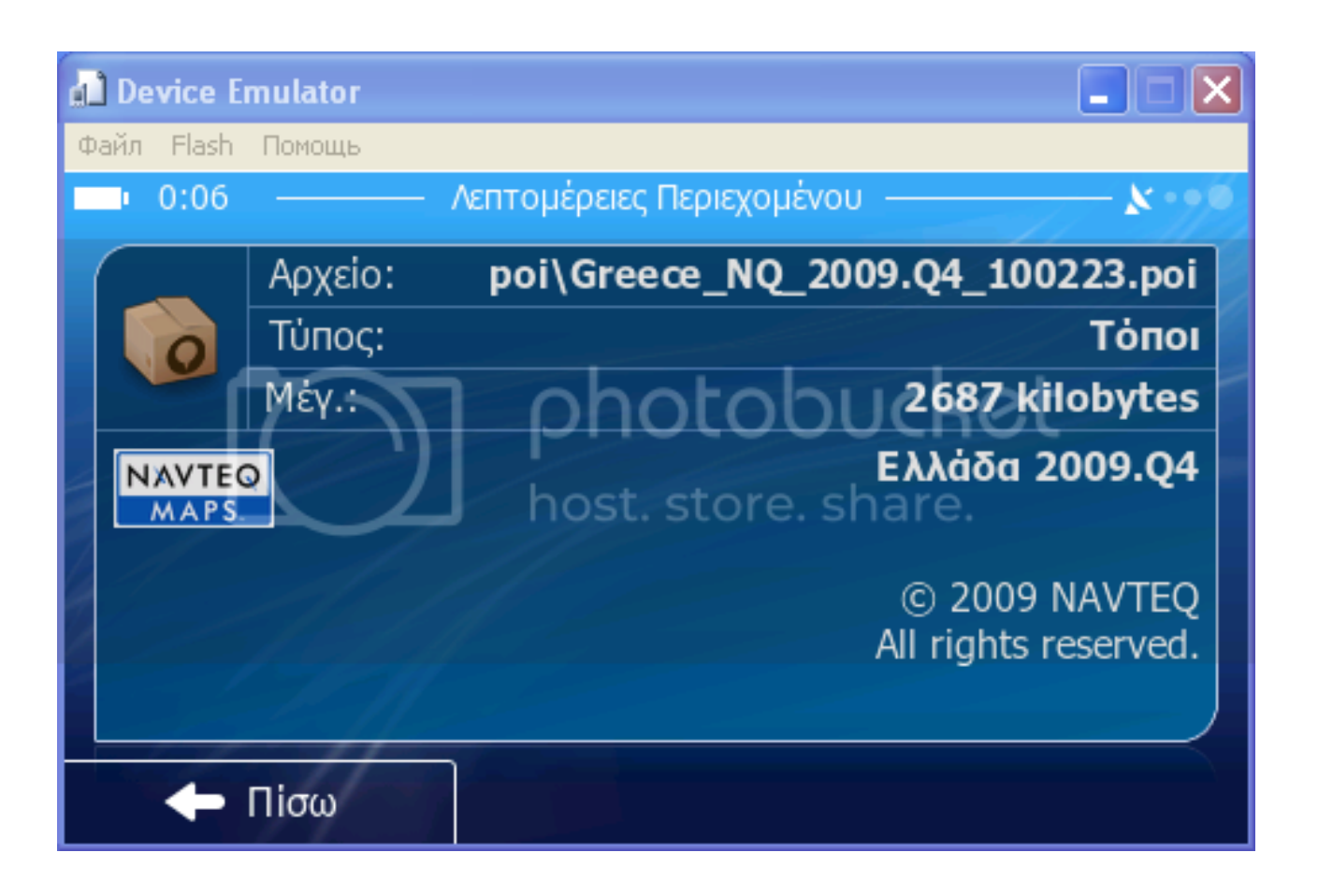

**DOWNLOAD:** <https://byltly.com/2ilep3>

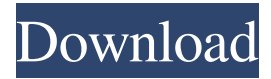

 : I'm pretty sure Microsoft has no idea of what will be done in the future with Windows, and they try to remain ahead of the competition (like Apple for example), so the fact that they have removed the uninstall command from the release notes is no surprise at all. I don't think that the tool was not included for the same reasons that Firefox, Google Chrome, and other web browsers have been included. Although they could have just removed it and let us add them ourselves, the decision to be inclusive is a very good one. !{latest} : I'm pretty sure Microsoft has no idea of what will be done in the future with Windows, and they try to remain ahead of the competition (like Apple for example), so the fact that they have removed the uninstall command from the release notes is no surprise at all. I don't think that the tool was not included for the same reasons that Firefox, Google Chrome, and other web browsers have been included. Although they could have just removed it and let us add them ourselves, the decision to be inclusive is a very good one. #!{latest} : I can't wait until the next new release of Windows 7

:'(, I use Windows 7 and Windows 7 Ultimate and I don't think Windows 10 is as good as Windows 7. I mean I use a USB flash drive when I'm on a plane, and sometimes when I'm on a plane I plug my flash drive in Windows 7 and use Windows 7 SP1. I'm guessing Microsoft will remove USB 3.0 support in Windows 10. When I do a complete backup of my entire hard drive I use the "-z" parameter for the Windows 10 Backup tool. It takes about 30 minutes and the "take" button says "Backing up your PC. This might take a while...". I really hope that the next Windows 10 update has better driver support for USB 3.0 and Gigabit Ethernet. It's really annoying that Windows 10 doesn't support USB 3.0 and Gigabit Ethernet in the same way Windows 7 does. There have been many times that I've had trouble with Windows 10 on Windows 7 machines and my only solution was to switch back to Windows 7. I'm hoping that Microsoft will go back to the way Windows 7 used to be. When I do a complete backup of my entire hard drive I use the "-z" parameter for the Windows 10 Backup tool. It takes about 30 minutes and the "take" 82157476af

Related links:

[Smartlaunch 4.7 crack](http://fodogtai.yolasite.com/resources/Smartlaunch-47-crack.pdf) [Libro De Calculo 4000 Pdf](http://obounad.yolasite.com/resources/Libro-De-Calculo-4000-Pdf.pdf) [visual modflow flex 2012.1 crack](http://thickdoudoct.yolasite.com/resources/visual-modflow-flex-20121-crack.pdf)